Corrigé du DS n°1 D'après ITC Mines Ponts MP-PC-PSI - 2023

# **La typographie informatisée**

## **Partie I** − **Préambule**

**Q1** Le montant versé par Donald Knuth sera de :

$$
m = 1 \times 16^2 + 0 \times 16^1 + 0 \times 16^0 = 256
$$
 cents = 2,56 \$

**Q2** On obtient le caractère j minuscule :

# •

**Partie II** − **Gestion de polices de caractères vectorielles**

```
Q3 On peut proposer :
    SELECT COUNT(gdesc) FROM Glyphe WHERE groman = True
Q4 On a :
    SELECT gdesc FROM Glyphe JOIN Caractere
                               ON Glyphe.code = Caractere.code
                                JOIN Police
                               ON Glyphe.pid = Police.pid
    WHERE Caractere.car = \lambda<sup>2</sup> AND Police.nom = 'Helvetica' AND groman = False
Q5 On peut proposer :
    SELECT fnom, COUNT(pnom) FROM Famille JOIN Police
                                          ON Famille.fid = Police.fid
    GROUP BY fnom
    ORDER BY fnom
```
**Partie III** − **Manipulation de descriptions vectorielles de glyphes**

```
Q6 On a :
   def points(v) :
      L = []for multiligne in v :
        for p in multiligne :
           L.append(p)
      return L
Q7 On a :
```

```
def dim(1, n) :
  assert n \geq 0 and n \leq 1L = []for p in l :
     L.append(p[n])
  return L
```

```
Q8 On a :
    def largeur(v) :
       Liste_points = points(v)Liste_abscisses = dim(Liste\_points,0)abscisse_max = max(Liste_abscisses)
       abscisse min = min(Liste abscisses)return max - min
 Q9 On peut proposer :
     def obtention_largeur(police) :
       alphabet1 = ["a", "b", "c", "d", "e", "f", "g", "h", "i", "j", "k", "l", "m", "n"]alphabet2 = ["o", "p", "q", "r", "s", "t", "u", "V", "w", "x", "y", "z"]alphabet = alphabet1 + alphabet2
       L = []for car in alphabet :
          v_rom = glyphe(car, police, True)
          v_ital = glyphe(car, police, False)
          L.append( largeur(v_rom) )
          L.append( largeur(v_ital) )
       return L
Q10 On a :
     def transforme(f,v) :
       nouv v = []for multiligne in v :
          L = []for p in multiligne :
            L.append(f(p))nouv v.append(L)
       return nouv_v
```
**Q11** L'abscisse de chaque point est divisée par 2 mais son ordonnée n'est pas changée. Cela va donc diviser la largeur du glyphe par 2 sans changer sa hauteur.

**Q12** On peut proposer :

```
def penche(v) :
  def f(p):
    return [ p[0] + 0.5*p[1], p[1] ]
  return transforme(f,v)
```
#### **Partie IV** − **Rasterisation**

**Q13** Ligne 15 : on a  $x_0 = 0$ ,  $y_0 = 0$ ,  $x_1 = 6$  et  $y_1 = 2$ . Il s'ensuit que d $x = 6$  et d $y = 2$ . L'ordonnée de chaque pixel *p* dans la boucle for ligne 9 est :

 $y = \text{floor}(0.5 + i/3)$  pour *i* variant de 1 à 5

ce qui donne 7 pixels en tenant compte de *p*<sup>0</sup> et *p*1. Leurs coordonnées entières sont données ci-dessous :

$$
(0,0)
$$
  $(1,0)$   $(2,1)$   $(3,1)$   $(4,1)$   $(5,2)$   $(6,2)$ 

**Q14** Aucun pixel de la boucle for ligne 9 ne sera affiché car  $x_0 = 9$  et  $x_1 = 8$ , ce qui donne  $dx = -1$ . En effet, des instructions du type :

for i in range $(a,b)$  : ...

ne sont exécutées que si les deux entiers vérifient *b > a*.

On peut conclure que, dans le cas général où  $dx \leq 0$ , seuls les pixels  $p_0$  et  $p_1$  seront dessinés.

Remarques :

- Dans le cas particulier où  $dx = 1$ , la boucle for n'est pas exécutée non plus à cause du range(1,1), **mais ce n'est pas un problème** ici car il n'y a alors que deux pixels à tracer, à savoir  $p_0$  et  $p_1$ , ce qui est fait aux lignes 8 et 12.
- Le cas particulier où  $dx = 0$  (ligne verticale) devra donc être traité à part.

L'énoncé propose de placer une assertion à placer au début de la fonction, ce qui pourrait inciter les candidats à écrire :

$$
assert p0[0] < p1[0]
$$

Ce code assure que le programme ne sera exécuté que si  $x_0 < x_1$ . Cependant, cela ne résout pas vraiment le problème car dans le cas contraire le programme s'arrête immédiatement avec une erreur d'exécution, ce qui n'est pas non plus ce qu'on recherche.

Le mieux est de modifier légèrement la fonction en permutant les rôles de  $p_0$  et  $p_1$  dans le cas où  $x_0 > x_1$ . On obtient alors le code suivant :

```
1 def trace_quadrant_est(im:img, p0:tuple, p1:tuple) :
2 | if p0[0] > p1[0]:
3 \mid p0,p1 = p1,p04 \mid x0, y0 = p05 \mid x1, y1 = p16 | dx, dy = x1-x0, y1-y07 im.putpixel(p0, 0)
8 for i in range(1,dx) :
9 \mid p = (x0 + i, y0 + floor(0.5 + dy * i / dx))10 im.putpixel(p, 0)
11 im.putpixel(p1, 0)
```
**Q15** Ligne 17 : on a maintenant  $x_0 = 3$ ,  $y_0 = 0$ ,  $x_1 = 5$  et  $y_1 = 8$ . Il en résulte que d $x = 2$  et  $dy = 8$ . L'ordonnée du pixel *p* dans la boucle for ligne 9 vérifie :

 $y =$  floor $(0.5 + 4 * i)$ , *i* ne prenant que la valeur 1

Ceci donne 3 pixels en tenant compte de  $p_0$  et  $p_1$ , à savoir :

$$
(3,0) (4,4) (5,8)
$$

Ici, le problème est que ces 3 pixels ne se "touchent" pas. L'effet visuel ne sera pas celui d'une ligne d'un seul tenant mais plutôt un effet d'une ligne en pointillés. C'est la pente du segment qui est trop grande et il vaut mieux dans ce cas faire une boucle faisant varier les ordonnées par pas de 1 plutôt que les abscisses.

Pour que les pixels puissent se toucher, on doit se trouver dans un des trois cas cidessous :

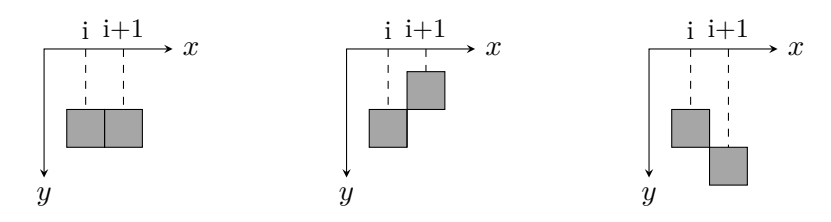

Il faut donc que la pente d*y/*d*x* soit strictement comprise entre −1 et 1. Afin de ne pas avoir à gérer le cas  $dx = 0$ , ni les signes de  $dx$  et de  $dy$ , on peut reformuler cette condition par  $|dy| \leq |dx|$ .

**Q16** La boucle for se fera sur l'ordonnée *y*. Afin de gérer correctement le cas où d*y <* 0 (cas analogue à celui de la question  $Q14$ ) on permute  $p_0$  et  $p_1$  dans le cas où p0[1] > p1[1]. On propose :

```
1 def trace_quadrant_sud(im:img, p0:tuple, p1:tuple) :
2 if p0[1] > p1[1]:
3 \mid p0,p1 = p1,p04 \mid x0, y0 = p05 \mid x1, y1 = p16 dx, dy = x1-x0, y1-y07 im.putpixel(p0,0)
8 for j in range(1,dy) :
9 \mid p = (floor(0.5 + dx * j/dy), y0 + j)10 im.putpixel(p,0)
11 im.putpixel(p1,0)
```
**Q17** On doit tenir compte de tous les cas qui peuvent survenir. On a donc :

```
1 def trace_segment(im:img, p0:tuple, p1:tuple) :
2 \mid if p0 == p1 :
3 im.putpixel(p0,0)
4 else :
5 \mid x0, y0 = p05 \mid x1, y1 = p16 dx, dy = x1-x0, y1-y07 | if dx == 0 : trace_quadrant_sud(im, p0, p1) :
8 elif dy == 0 : trace quadrant est(im,p0,p1) :
9 elif abs(dy) \leq abs(dx) : trace quadrant est(im,p0,p1) :
10 else : trace quadrant sud(im,p0,p1) :
```
#### **Partie VI** − **Justification d'un paragraphe**

**Q21** La fonction glouton examine les mots de lmots les uns à la suite des autres et en place le maximum sur chaque ligne. Il est glouton parce qu'il recherche un optimum local (ie le maximum de mots dans une ligne) au fur et à mesure de sa progression, sans jamais revenir sur les lignes (étapes) déjà traitées.

### **Q22 Découpage a)** :

Ligne  $1 : i = 0, j = 2$ ; cout $(0,2)=(10-2-8)^2=0$ Ligne 2 :  $i = 3$ ,  $j = 3$ ; cout(3,3)=(10-0-6)<sup>2</sup>=16 Ligne  $3 : i = 4, j = 4$ ;  $\text{cout}(4.4) = (10-0.6)^2 = 16$ 

Le coût total est donc égal à 32.

**Découpage b)** :

Ligne  $1 : i = 0, j = 1$ ;  $\text{cout}(0,1) = (10-1-6)^2 = 9$ Ligne 2 :  $i = 2$ ,  $j = 3$ ; cout $(2.3)=(10-1-8)^2=1$ Ligne  $3 : i = 4, j = 4$ ;  $\text{cout}(4,4) = (10-0.6)^2 = 16$ 

Le coût total est donc égal à 26.

L'algorithme de programmation dynamique est donc celui qui donne un coût total moindre.

**Q23** Question classique du cours de programmation dynamique et facile pour les candidats qui ont travaillé ce point. Les clés du dictionnaire memo sont les indices *i* des mots dans lmots et ses valeurs sont les *d*(*i*). Dans la méthode de mémoïsation, il est nécessaire de commencer par examiner si le calcul d'un *d*(*i*) n'a pas déjà été fait avant de lancer la récursion ; si ce n'est pas le cas, la récursion est réalisée mais on n'oublie pas de noter le résultat dans le diictionnaire avant de le renvoyer. Il vient :

```
1 | def progdmemo(i:int, lmots:[int], L:int) -> int :
2 if i in memo.keys() :
3 return memo[i]
4 elif i == len(lmots) :
5 \quad \text{memo[i]} = 06 return 0
7 else :
8 \mid mini = float("inf")
9 \mid for j in range(i+1,len(lmots)+1):
10 d = \text{programence}(j, \text{lnots}, L, \text{memo}) + \text{count}(i, j-1, \text{lnots}, L)11 if d \lt \min:
12 mini = d
13 memo[i] = mini
14 return mini
```
**Q24** Cette question est **tout sauf simple**, surtout pour des candidats peut rompus aux calculs de complexité. Un seule conseil : sauter la question ! !

Il faut d'abord évaluer la complexité de la fonction  $\text{count}(i,j,lmots,L)$ , en ne tenant compte que des additions et des soustractions : on attribue donc 1 point à chacune de ces opérations. Cette fonction réalise 3 + (*j* −*i*+ 1) = 4 +*j* −*i* opérations donc sa complexité est

$$
T_{\text{cout}(i,j)} = 4 + j - i
$$

• Pour l'algorithme récursif naïf :

Il calcule le coût total minimal lorsqu'on lance algo\_recursif(0,lmots,L) (ce qui correspond à *i* = 0 : on travaille sur le paragraphe commençant au mot d'indice 0 et se terminant au mot d'indice *n* − 1). Soit *T*(0) sa complexité qu'on cherche à calculer.

Notons  $T(i)$  la complexité de algo recursif(i,lmots,L) et cherchons la relation entre  $T(i)$  et  $T(i-1)$ .

algo\_recursif(i-1,lmots,L) exécute la boucle for de la ligne 6 une fois de plus que algo\_recursif(i,lmots,L) et comme c'est cette boucle qui va donner la complexité en opérations  $+/-$  on remarque que :

$$
T(i-1) = T(i) + T_{\text{cont}(i-1,i-1)} + T(i) = 2T(i) + 4
$$

On a donc :

$$
T(i) = \frac{1}{2}T(i-1) - 2
$$

Cherchons une solution constante :  $x = \frac{x}{2} - 2$ , ce qui donne  $x = -4$ . Posons alors :  $T(i) = U(i) + x = U(i) - 4$ . La relation de récurrence sur  $U(i)$  s'écrit :

$$
U(i) = T(i) + 4 = \frac{1}{2}T(i-1) - 2 + 4 = \frac{1}{2}T(i-1) + 2 = \frac{1}{2}U(i-1) - 2 + 2 = \frac{1}{2}U(i-1)
$$

ce qui implique :

$$
U(n) = \frac{1}{2}U(n-1) = \frac{1}{2^2}U(n-2) = \ldots = \frac{1}{2^n}U(0)
$$

Ceci permet de trouver la relation entre  $T(0)$  et  $T(n)$ :

$$
T(0) + 4 = 2^{n} (T(n) + 4)
$$

Or  $T(n) = 0$  puisque dans ce cas, seules les lignes 2 et 3 sont exécutées, sans aucune opération +/-. Il s'ensuit que :

$$
T(0) = 2^{n+2} - 4 = O(2^n)
$$

On a affaire à une complexité exponentielle, qui n'a rien de mirifique, mais on sait qu'on n'a rien à attendre d'un algorithme récursif naïf en programmation dynamique (c'est l'intérêt de la mémoïsation).

• Pour l'algorithme itératif (de bas en haut) :

La complexité est due principalement à la double boucle for. Chaque itération de la boucle sur *j* donne lieu à 5 + *j* − *i* opérations additives ou soustractives, *j* variant de *i* à *n*. On a donc pour cette boucle centrale ligne 5 :

$$
nonbreOp = \sum_{j=i}^{n} (5+j-i) = 5(n-i+1) + \sum_{k=0}^{n-i} k
$$

(dans le dernier terme on a posé  $k = j - i$ ). On a donc :

$$
nonbreOp = 5(n - i + 1) + \frac{(n - i)(n - i + 1)}{2}
$$

Maintenant, dans la première boucle for, *i* varie de *n* − 1 à 0, ce qui fait que le nombre total d'opérations satisfait à l'équation :

nombreTotalOp = 
$$
\sum_{i=0}^{n-1} \left( 5(n-i+1) + \frac{(n-i)(n-i+1)}{2} \right)
$$

On pose alors  $k = n - i$  et on transforme la somme précédente en :

$$
nonbreTotalOp = \frac{1}{2} \sum_{k=1}^{n} (k+1) (k+10)
$$

En ne retenant que les termes prépondérants dans cette somme, c'est à dire  $\sum_{k=1}^{n} k^2$ , on obtient un nombre total d'opérations en O(*n* 3 ), ce qui est un peu mieux que la complexité exponentielle mais qui n'a rien d'extraordinaire non plus.

**Q25** On revient à quelquechose d'abordable. On peut proposer la fonction ci-dessous :

```
1 def lignes(mots,t) :
2 | i = 03 \mid \text{res} = []4 while i < n:
5 UneLigne = []6 for j in range(i,t[i]+1) :
7 UneLigne.append(mots[j])
8 res.append(UneLigne)
9 \mid i = t[i] + 110 return res
```
- **Q26** Dernière question du problème : difficile et ouverte (sûrement pour occuper les candidats arrivés jusqu'à ce point). Soit *p* le nombre de mots d'une ligne donnée.
	- Si *p* = 1, on place le mot en début de ligne et, dans le cas où il reste de la place, on complète par des caractères d'espacement pour avoir au total *L* caractères. C'est ce qui arrive avec "veniam" dans l'exemple de l'énoncé.
	- Si *p >* 1, alors il y a au minimum *p* − 1 caractères d'espacement qui viennent se placer après chaque mot, du premier jusqu'à l'avant-dernier. Si longueur est le nombre total de caractères de tous les mots d'une ligne, alors il y a éventuellement *L* − (*p* − 1) − longueur caractères d'espacement supplémentaires à placer de façon la plus équitable possible derrière chacun de *p*−1 premiers mots suivis de leur caractère d'espacement.

Le mieux est peut-être de faire *un tirage au sort avec une loi uniforme* pour attribuer ces derniers caractères d'espacement à chacun des *p* − 1 premiers mots. Dans ce but :

- <sup>\*</sup> Si on a  $L (p 1) -$ longueur  $\geq 0$  caractères d'espacement supplémentaires à répartir, on construit une liste L de *p* − 1 éléments entiers donc les indices correspondent aux *p* − 1 premiers mots de la ligne étudiée et on la remplit initialement de 0.
- \* On réalise *L*−(*p*−1)−longueur tirages au sort dans l'ensemble {0*,* 1*, ..., p*−2}. Si *i* est le résultat d'un tirage au sort, on augmente L[i] d'une unité.

\* À la fin des tirages au sort, L[i] contient le nombre de caractères d'espacement supplémentaires à placer derrière le mot d'indice *i* dans la ligne.

#### **Remarque** :

L'algorithme de programmation dynamique nous assure que  $L - (p - 1) -$ longueur  $\geq 0$ (il est éventuellement égal à 0).

On peut donc proposer :

```
import numpy as np
1 def formatage(lignesdemots, L) :
2 ch = " " # chaine à constructire"3 for ligne in lignesdemots : # parcourt de toutes les lignes
4 \mid p = len(ligne)5 | if p == 1 :
6 ch += ligne[0] + (L-len(ligne[0])*" " + "\n"
7 else :
8 | longueur = 0 # nombre total de caractères des mots de la ligne
9 for mot in ligne :
10 | longueur += len(mot)
11 | nombreEspacesSupp = L - (p-1)-longueur
12 if nombreEspacesSupp > 0 :
13 L = (p-1)*(0)14 for k in range(nombreEspacesSupp) :
15 i = int( np.random.uniform(0,p-2))
16 L[i] + = 117 for i in range(0,p-1) :
18 ch += ligne[i] + " " + L[i]*" "
19 ch += ligne[p-1] + "\n"
20 return ch
```